## **3GPP TSG CN Plenary Meeting #16 NP-020236** NP-020236 **5th - 7th June 2002. Marco Island, USA.**

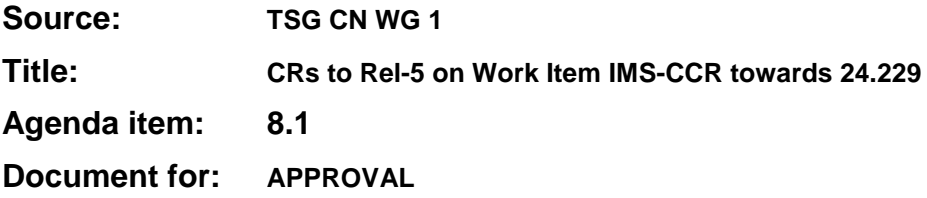

### **Introduction:**

This document contains **6** CRs on **Rel-5 on** Work Item **"IMS-CCR"**, that have been agreed by **TSG CN WG1**, and are forwarded to TSG CN Plenary meeting #16 for approval.

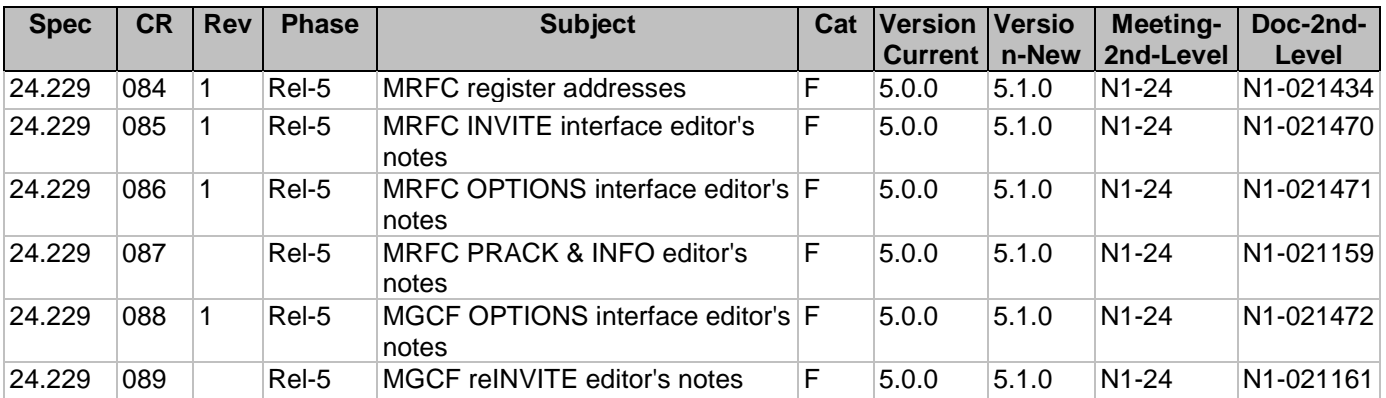

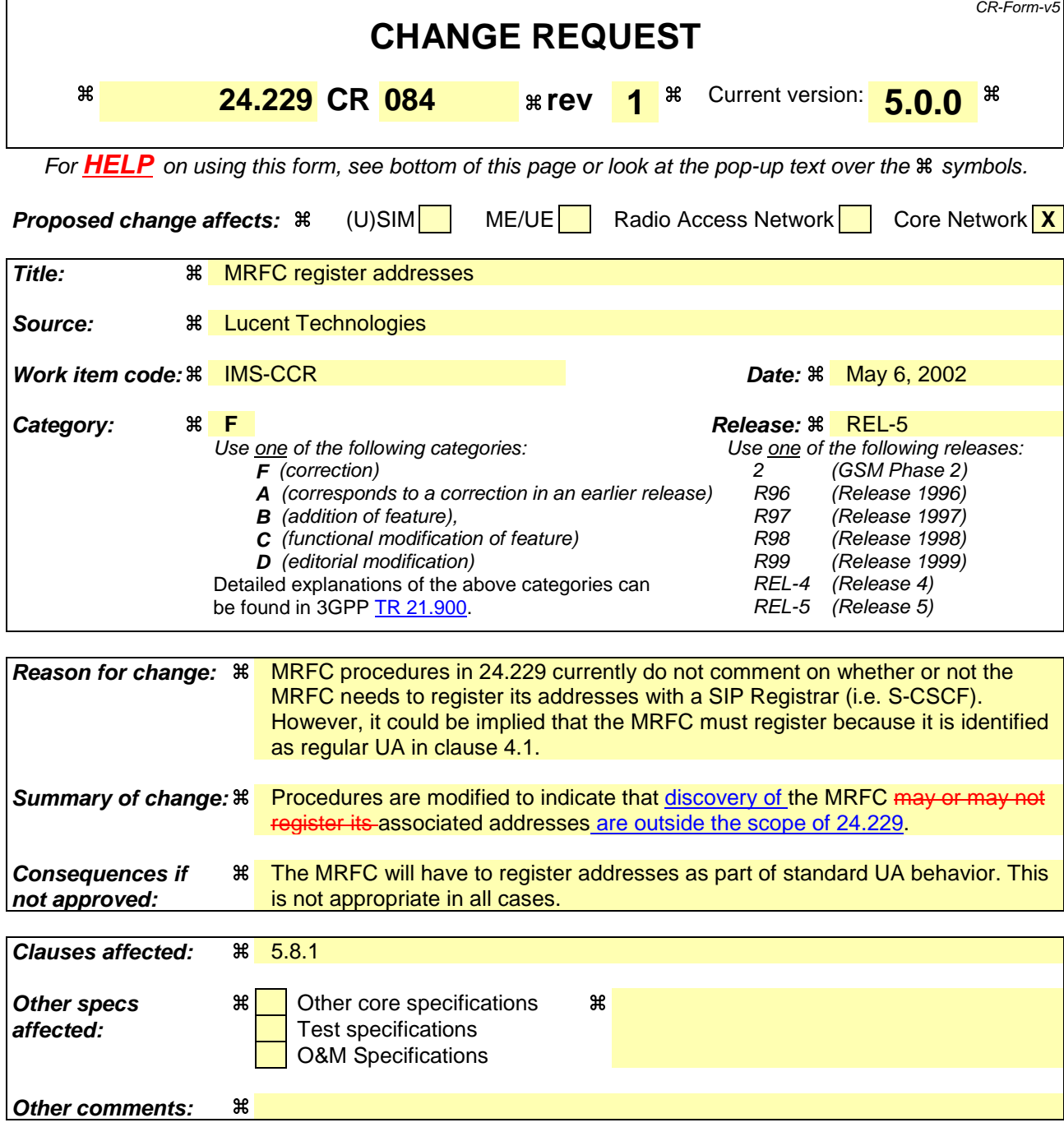

### **How to create CRs using this form:**

- 1) Fill out the above form. The symbols above marked  $\frac{1}{2}$  contain pop-up help information about the field that they are closest to.
- 2) Obtain the latest version for the release of the specification to which the change is proposed. Use the MS Word "revision marks" feature (also known as "track changes") when making the changes. All 3GPP specifications can be downloaded from the 3GPP server under ftp://ftp.3gpp.org/specs/ For the latest version, look for the directory name with the latest date e.g. 2001-03 contains the specifications resulting from the March 2001 TSG meetings.
- 3) With "track changes" disabled, paste the entire CR form (use CTRL-A to select it) into the specification just in front of the clause containing the first piece of changed text. Delete those parts of the specification which are not relevant to the change request.

# 5.8 Procedures at the MRFC

## 5.8.1 General

Although the MRFC is acting as a UA, it is outside the scope of this specification how the MRFC associated addresses are made known to other entities. The MGCF, although acting as a UA, may or may not initiate registration of its associated addresses. If registration is not done, these addresses are assumed to be known by peer-to-peer-arrangements within the IM CN subsystem and the dependencies of table 0.3/1 and table 0.3/2 shall not apply.

Void.

'n

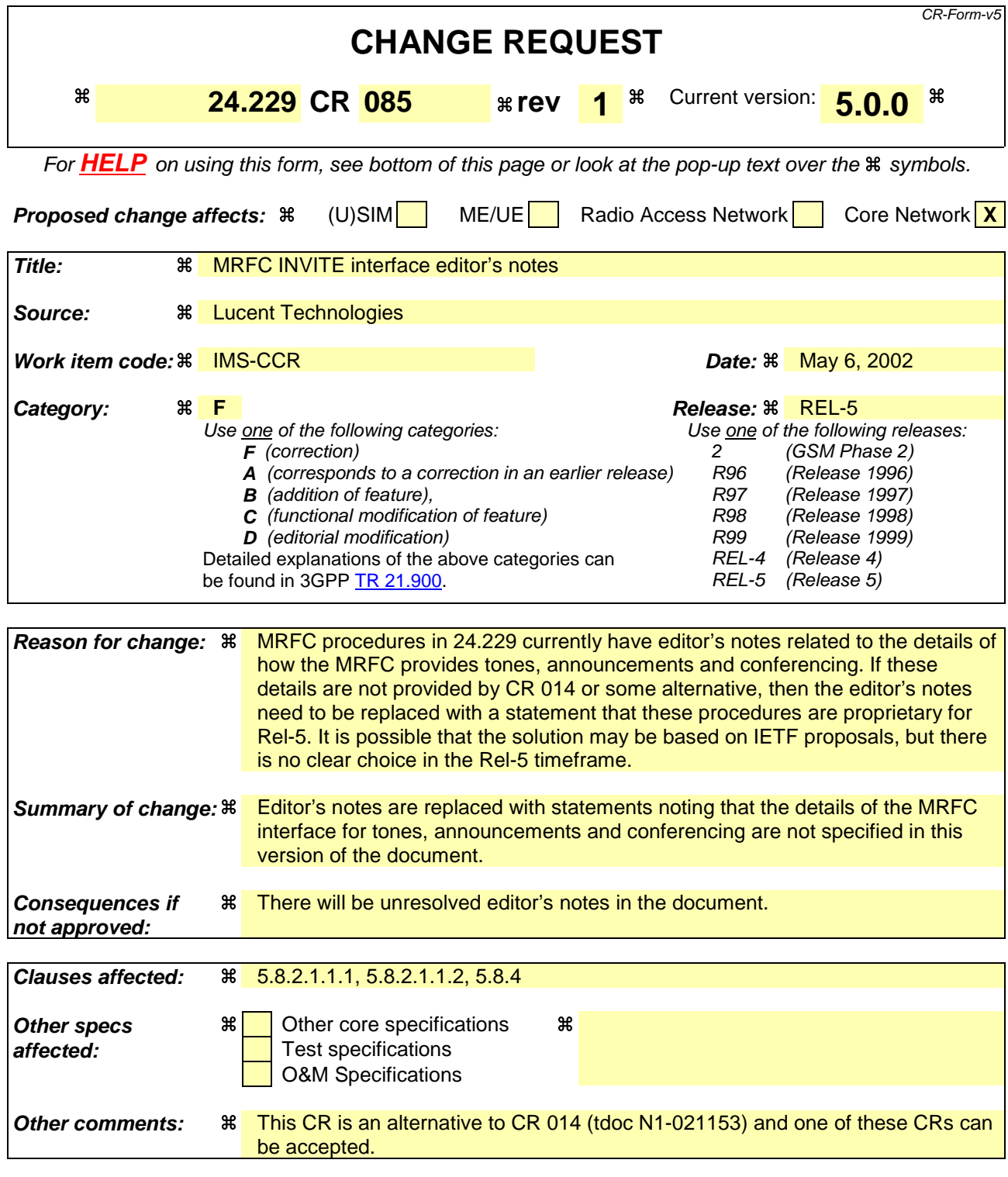

### **How to create CRs using this form:**

- 1) Fill out the above form. The symbols above marked  $\#$  contain pop-up help information about the field that they are closest to.
- 2) Obtain the latest version for the release of the specification to which the change is proposed. Use the MS Word "revision marks" feature (also known as "track changes") when making the changes. All 3GPP specifications can be downloaded from the 3GPP server under ftp://ftp.3gpp.org/specs/ For the latest version, look for the directory name with the latest date e.g. 2001-03 contains the specifications resulting from the March 2001 TSG meetings.

3) With "track changes" disabled, paste the entire CR form (use CTRL-A to select it) into the specification just in front of the clause containing the first piece of changed text. Delete those parts of the specification which are not relevant to the change request.

# 5.8 Procedures at the MRFC

## 5.8.1 General

Void.

5.8.2 Call initiation

## 5.8.2.1 Initial INVITE

### 5.8.2.1.1 MRFC-terminating case

When the MRFC receives an initial INVITE request, the MRFC shall store the value of the  $\le$ icid $\ge$  XML element received in the message body (see subclause 7.6).

### 5.8.2.1.1.1 Tones and announcements

The MRFC can receive INVITE requests to set up a session to play tones and announcements. The MRFC acts as terminating UA in this case.

When the MRFC receives an INVITE request with an indicator for a tone or announcement, the MRFC shall:

send 100 Trying response.

Editor's note: it is FFS how to identify the tone or announcement to be played.

NOTE: The detailed interfaces for requesting tones and announcements are not specified in this version of the document Rel-5. IETF based solutions are desired, but proprietary Other solutions may be used in the interim.

### 5.8.2.1.1.2 Ad-hoc conferences

The MRFC can receive INVITE requests to set up an ad-hoc conferencing session (e.g. Multiparty Call) or to add parties from the conference. The MRFC acts as terminating UA in this case.

When the MRFC receives an INVITE request with an indicator to initiate ad hoc conferencing, the MRFC shall:

- send 100 Trying response; and
- after the MRFP indicates that the conference resources are available, send 200 OK response with an MRFC conference identifier.If the MRFC chooses to send a 183 Session Progress response prior to the 200 OK, then the conference identifier may also be included in the 183 Session Progress response.

When the MRFC receives an INVITE request with an indicator to add a party to an existing ad hoc conference (i.e. MRFC conference identifier), the MRFC shall:

- send 100 Trying response; and
- after the MRFP indicates that the conferencing request is granted, send 200 OK response with the MRFC conference identifier.If the MRFC chooses to send a 183 Session Progress response prior to the 200 OK, then the conference identifier may also be included in the 183 Session Progress response.

Editor's note: it is FFS how to identify the resources of the MRFC/MRFP.

NOTE: The detailed interface for requesting ad-hoc conferencing sessions is not specified in this version of the documentRel-5. IETF based solutions are desired, but proprietary Other solutions may be used in the interim.

### 5.8.2.1.1.3 Transcoding

The MRFC may receive INVITE requests to set up transcoding between endpoints with incompatible codecs. The MRFC acts as terminating UA in this case.

When the MRFC receives an INVITE request with an indicator for transcoding and a codec is supplied in SDP, the MRFC shall:

- send 100 Trying response; and
- after the MRFP indicates that the transcoding request is granted, send 200 OK response.

When the MRFC receives an INVITE request with an indicator for transcoding but no SDP, the MRFC shall:

send 183 Session Progress response with list of codecs supported by the MRFC/MRFP.

## 5.8.2.1.2 MRFC-originating case

Void.

## 5.8.2.2 Subsequent requests

Editor's Note: PRACK and COMET can be handled in a generic way.

## 5.8.2.2.1 Tones and announcements

When the MRFC receives an ACK request for a session, this may be considered as an event to direct the MRFP to start the playing of a tone or announcement.

## 5.8.3 Call release

## 5.8.3.1 S-CSCF-initiated call release

### 5.8.3.1.1 Tones and announcements

When the MRFC receives a BYE request for a session, the MRFC shall direct the MRFP to stop the playing of a tone or announcement.

## 5.8.3.2 MRFC-initiated call release

### 5.8.3.2.1 Tones and announcements

When the MRFC has a timed session to play tones and announcements and the time expires, the MRFC shall:

- send a BYE request towards the UE.

When the MRFC is informed by the MRFP that tone or announcement resource has been released, the MRFC shall:

send a BYE request towards the UE.

### 5.8.2.2.2 Transcoding

When the MRFC receives a PRACK request (in response to the 183) with an indicator for transcoding and codec supplied in SDP, the MRFC shall:

- after the MRFP indicates that the transcoding request is granted, send 200 OK response.

## 5.8.4 Call-related requests

- 5.8.4.1 ReINVITE
- 5.8.4.1.1 MRFC-terminating case
- 5.8.4.1.1.1 Ad-hoc conferences

The MRFC can receive reINVITE requests to modify an ad-hoc conferencing session (e.g. Multiparty Call) for purposes of floor control and for parties to leave and rejoin the conference.

When the MRFC receives a reINVITE request, the MRFC shall:

- send 100 Trying response; and
- after the MRFP indicates that the conferencing request is granted, send 200 OK response with the MRFC conference identifier.If the MRFC chooses to send a 183 Session Progress response prior to the 200 OK, then the conference identifier may also be included in the 183 Session Progress response.

Editor's note: it is FFS how to identify the resources of the MRFC/MRFP.

- NOTE:- The detailed interface for requesting ad-hoc conferencing sessions is not specified in this version of the documentRel-5. IETF based solutions are desired, but proprietary Other solutions may be used in the interim.
- 5.8.4.1.2 MRFC-originating case

Void.

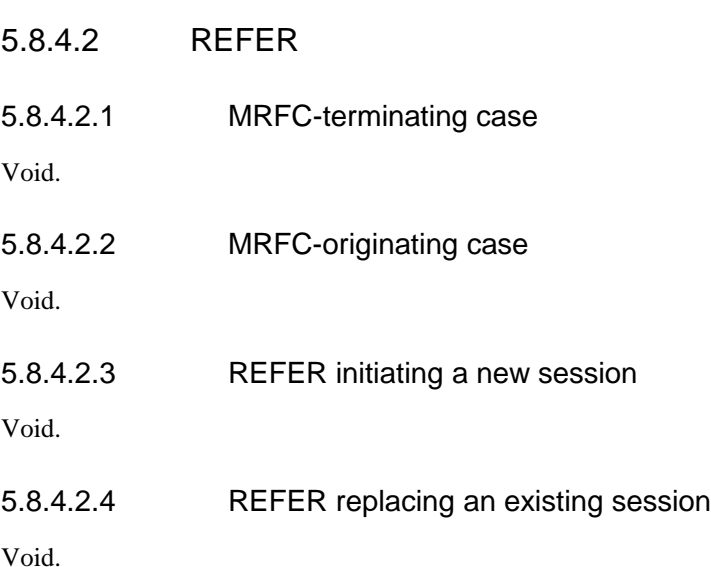

## 5.8.4.3 INFO

Editor's Note: It has to be determined which of these requests can be handled in a generic way.

## 5.8.5 Further initial requests

When the MRFC responds to an OPTIONS request with a 200 OK response, the MRFC may include a message body with an indication of the supported tones/announcement packages, DTMF capabilities, supported codecs and conferencing options of the MRFC/MRFP.

Editor's note: it is FFS how to identify the resources of the MRFC/MRFP.

 $\overline{\Gamma}$ 

CR-Form-v5

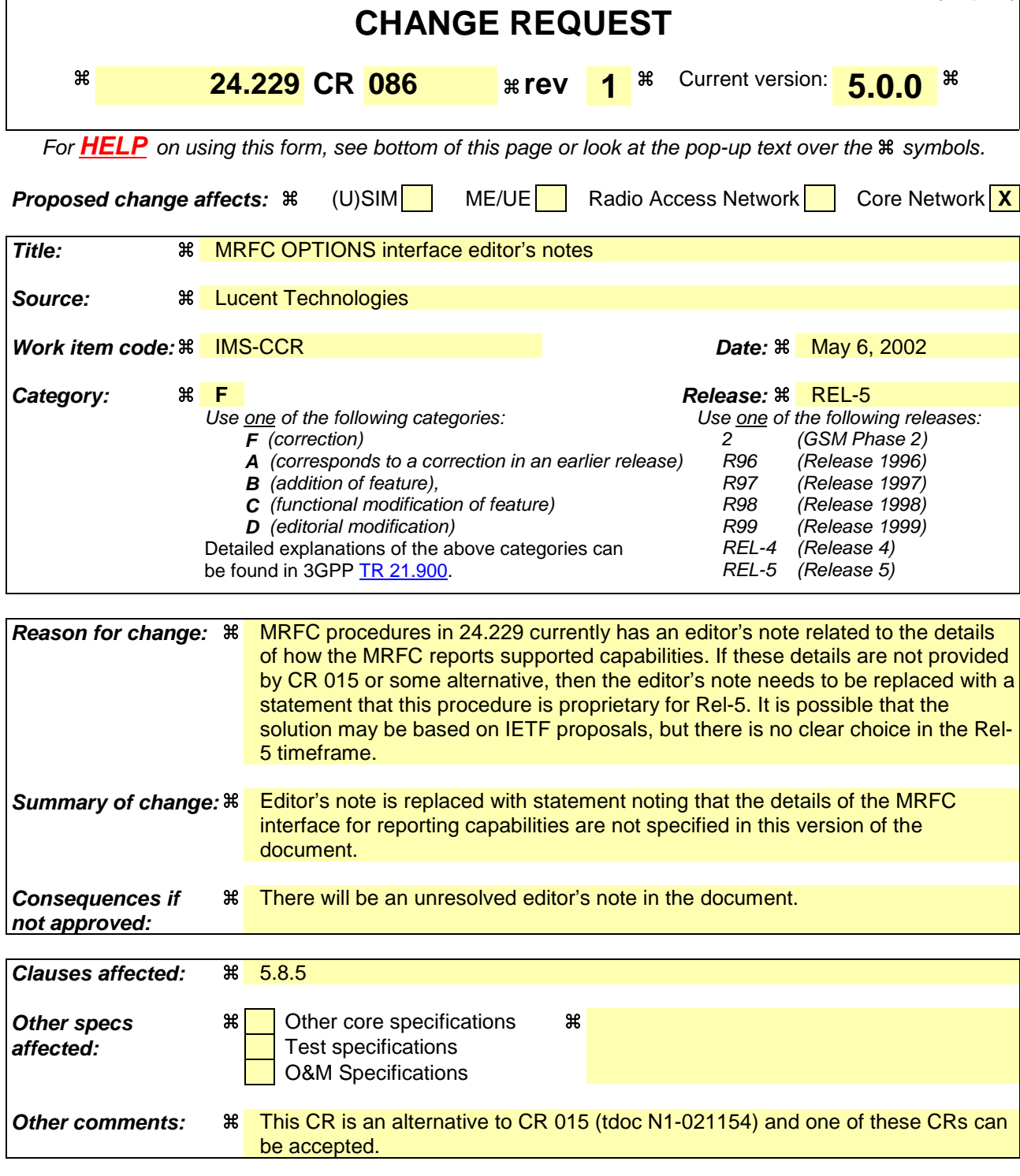

### **How to create CRs using this form:**

- 1) Fill out the above form. The symbols above marked  $\#$  contain pop-up help information about the field that they are closest to.
- 2) Obtain the latest version for the release of the specification to which the change is proposed. Use the MS Word "revision marks" feature (also known as "track changes") when making the changes. All 3GPP specifications can be downloaded from the 3GPP server under ftp://ftp.3gpp.org/specs/ For the latest version, look for the directory name with the latest date e.g. 2001-03 contains the specifications resulting from the March 2001 TSG meetings.

3) With "track changes" disabled, paste the entire CR form (use CTRL-A to select it) into the specification just in front of the clause containing the first piece of changed text. Delete those parts of the specification which are not relevant to the change request.

## 5.8.5 Further initial requests

When the MRFC responds to an OPTIONS request with a 200 OK response, the MRFC may include a message body with an indication of the supported tones/announcement packages, DTMF capabilities, supported codecs and conferencing options of the MRFC/MRFP.

Editor's note: it is FFS how to identify the resources of the MRFC/MRFP.

NOTE:- The detailed interface for requesting MRFC/MRFP capabilities is not specified in this version of the documentRel-5. IETF based solutions are desired, but proprietary Other solutions may be used in the interim.

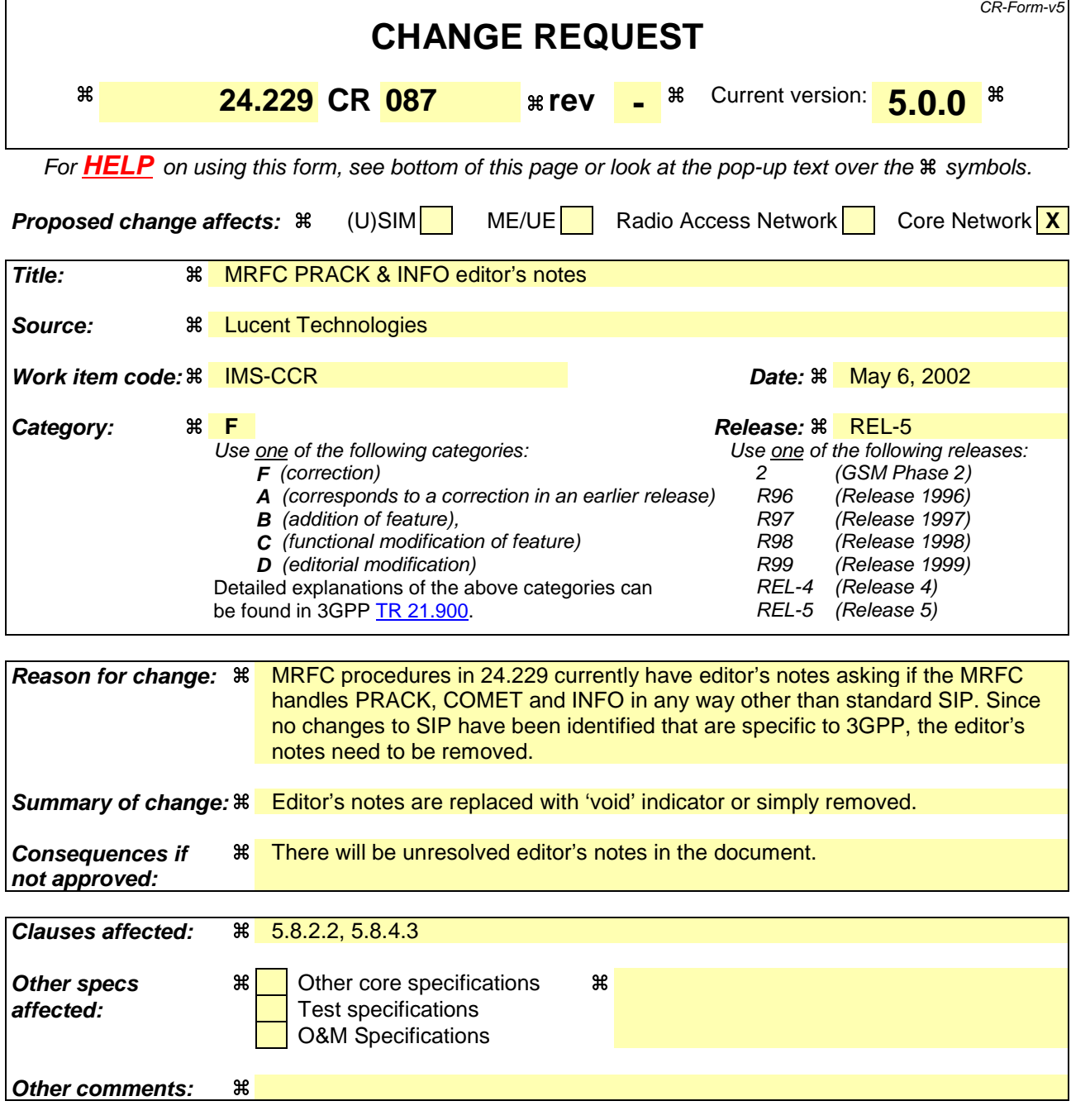

### **How to create CRs using this form:**

- 1) Fill out the above form. The symbols above marked  $\frac{1}{2}$  contain pop-up help information about the field that they are closest to.
- 2) Obtain the latest version for the release of the specification to which the change is proposed. Use the MS Word "revision marks" feature (also known as "track changes") when making the changes. All 3GPP specifications can be downloaded from the 3GPP server under ftp://ftp.3gpp.org/specs/ For the latest version, look for the directory name with the latest date e.g. 2001-03 contains the specifications resulting from the March 2001 TSG meetings.
- 3) With "track changes" disabled, paste the entire CR form (use CTRL-A to select it) into the specification just in front of the clause containing the first piece of changed text. Delete those parts of the specification which are not relevant to the change request.

#### Start of first change

## 5.8.2.2 Subsequent requests

Editor's Note: PRACK and COMET can be handled in a generic way.

### 5.8.2.2.1 Tones and announcements

When the MRFC receives an ACK request for a session, this may be considered as an event to direct the MRFP to start the playing of a tone or announcement.

End of first change

Start of second change

## 5.8.4.3 INFO

Editor's Note: It has to be determined which of these requests can be handled in a generic way.

Void.

End of second change

 $\overline{\Gamma}$ 

CR-Form-v5

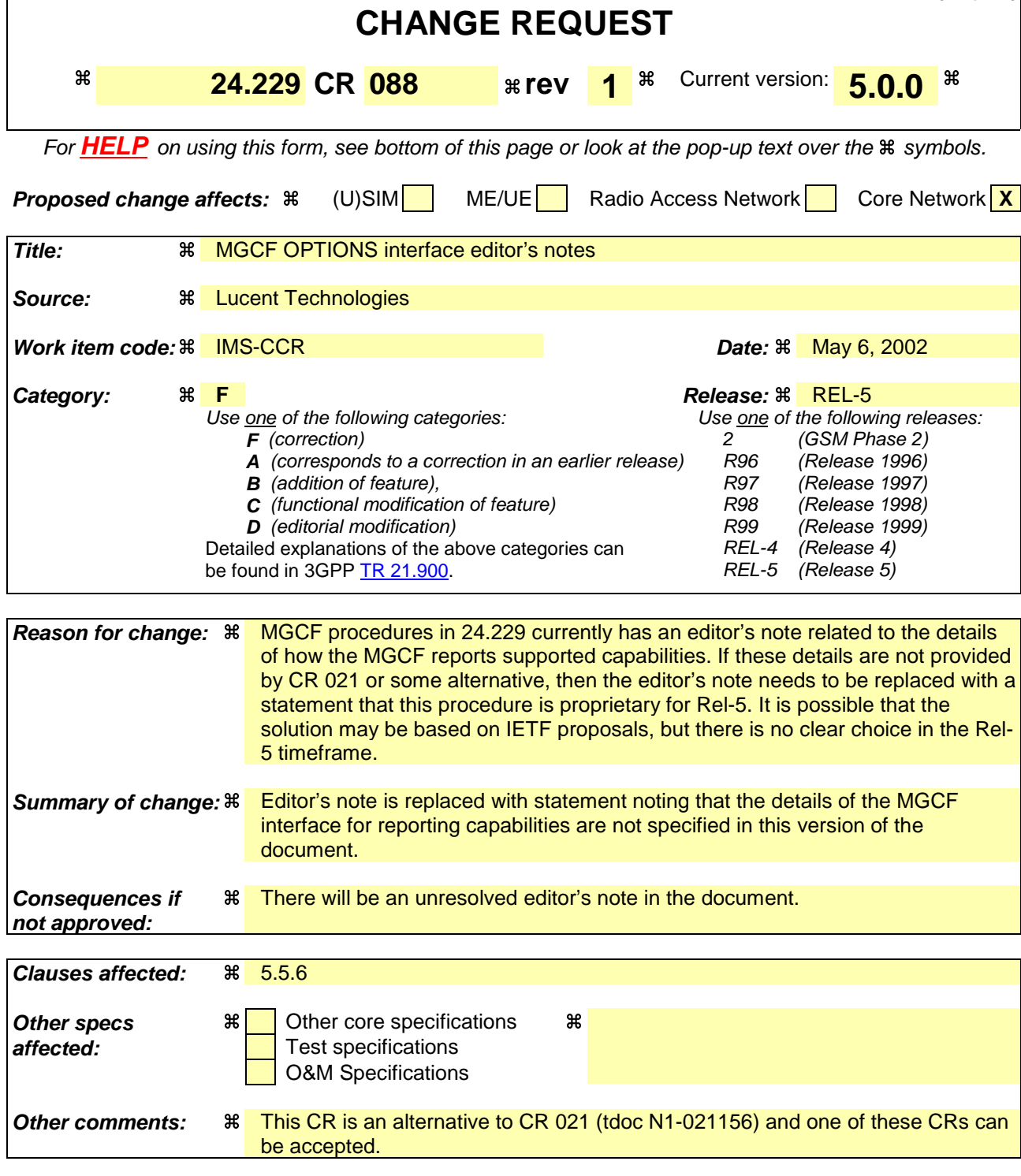

### **How to create CRs using this form:**

- 1) Fill out the above form. The symbols above marked  $\#$  contain pop-up help information about the field that they are closest to.
- 2) Obtain the latest version for the release of the specification to which the change is proposed. Use the MS Word "revision marks" feature (also known as "track changes") when making the changes. All 3GPP specifications can be downloaded from the 3GPP server under ftp://ftp.3gpp.org/specs/ For the latest version, look for the directory name with the latest date e.g. 2001-03 contains the specifications resulting from the March 2001 TSG meetings.

3) With "track changes" disabled, paste the entire CR form (use CTRL-A to select it) into the specification just in front of the clause containing the first piece of changed text. Delete those parts of the specification which are not relevant to the change request.

## 5.5.6 Further initial requests

When the MGCF responds to an OPTIONS request with a 200 OK response, the MGCF may include a message body with an indication of the DTMF capabilities and supported codecs of the MGCF/MGW.

Editor's note: it is FFS how to identify the resources of the MGCF/MGW.

NOTE: The detailed interface for requesting MGCF/MGW capabilities is not specified in this version of the documentRel-5. IETF based solutions are desired, but proprietary Other solutions may be used in the interim.

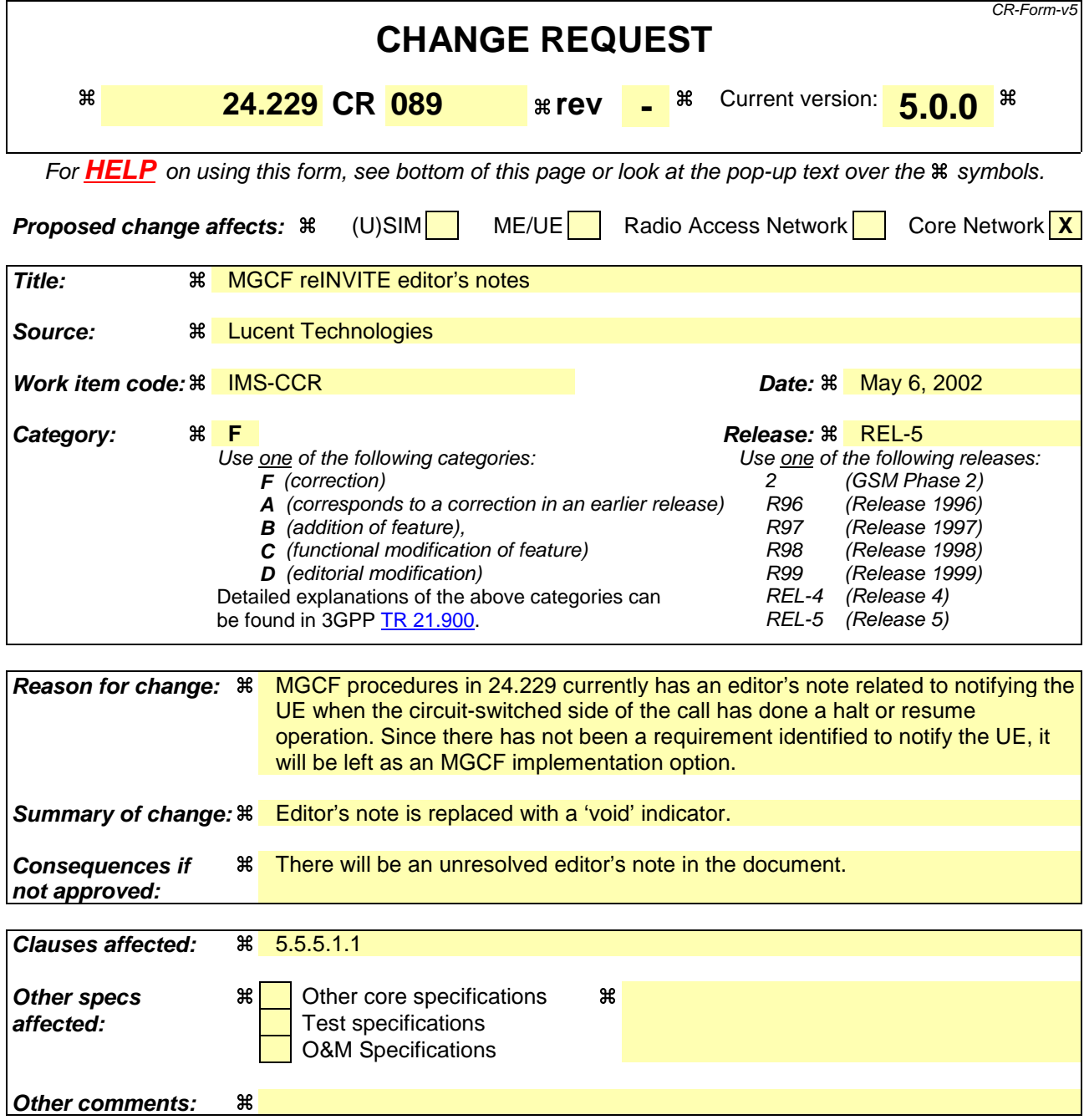

### **How to create CRs using this form:**

- 1) Fill out the above form. The symbols above marked  $\frac{1}{2}$  contain pop-up help information about the field that they are closest to.
- 2) Obtain the latest version for the release of the specification to which the change is proposed. Use the MS Word "revision marks" feature (also known as "track changes") when making the changes. All 3GPP specifications can be downloaded from the 3GPP server under ftp://ftp.3gpp.org/specs/ For the latest version, look for the directory name with the latest date e.g. 2001-03 contains the specifications resulting from the March 2001 TSG meetings.
- 3) With "track changes" disabled, paste the entire CR form (use CTRL-A to select it) into the specification just in front of the clause containing the first piece of changed text. Delete those parts of the specification which are not relevant to the change request.

## 5.5.5 Call-related requests

### 5.5.5.1 ReINVITE

### 5.5.5.1.1 Calls originating from circuit-switched networks

Editor's Note: When the bearer on the circuit-switched network side is halted/resumed, should the MGCF notify the UE with a reINVITE?

### Void.

### 5.5.5.1.2 Calls terminating in circuit-switched networks

When the MGCF receives a reINVITE request for hold/resume operation, the MGCF shall:

- send 100 Trying response;
- after performing interaction with MGW to hold/resume the media flow, send 200 OK response.

### 5.5.5.2 REFER

5.5.5.2.1 Calls originating from circuit-switched networks

Void.

![](_page_18_Picture_106.jpeg)

5.5.5.2.4 REFER replacing an existing session

Void.

5.5.5.3 INFO

Void.